## **Gta San Andreas Psp Eboot Pbp**

When you choose "Create PSP" option for the ISO, this will create a folder in your PSP folder called PSP. It is recommended to create a folder named Game under the PSP folder. Put all the extracted files to that folder. Download a preloaded game such as Grand Theft Auto San Andreas. Below is an explanation of the formats that are supported by the most recent version of "Uniblue Supervision Studio (Ver 1.7)". Below the formats, there is a list of those formats that are supported by "Uniblue Supervision Studio (Ver 1.7)". You should be able to play back most of the game and movies.  $\cdot$  For now, the following movies are supported:  $\mathbb{Z}$ PPSSPP is also a PSP emulator which lets you play PSP games on your computer. **ISeveral PSP** games have been released for this download. **I**Please note that the number of characters in the picture name will be displayed when the cover of this DVD disc is set to the PlayStation 3. Natch out for a disc icon with PlayStation 3 logo on it. PlayStation®2 is not a game console but a brand that is used to designate different video game consoles released by Sony Computer Entertainment. · For now, we are not able to support the PlayStation®2 DVD disc. **DVD** discs that have been encoded in MPEG-4 should be opened in DVD Player. (Please refer to instructions on DVD Player.) **PlayStation**®2 ISOs are encoded in the format that is used for PlayStation®2 games. (We have tried to play a lot of PlayStation®2 games. However, we cannot guarantee that you can play the games. [For more information on converting DVDs, please refer to the documentation that is stored on the DVD disc. · In addition, you can also play games in the Play4System format. The games are preinstalled on the disc. · Watch out for a disc icon with PlayStation® logo on it. · For more information on this format, refer to the documentation that is stored on the DVD disc. When the DVD is played, you will be able to select one of the following three conditions. [If Play PSP". [If Play RSP". [If you select "Play PSP", you can select one of the following three conditions.  $\mathbb{Z}^n$ 

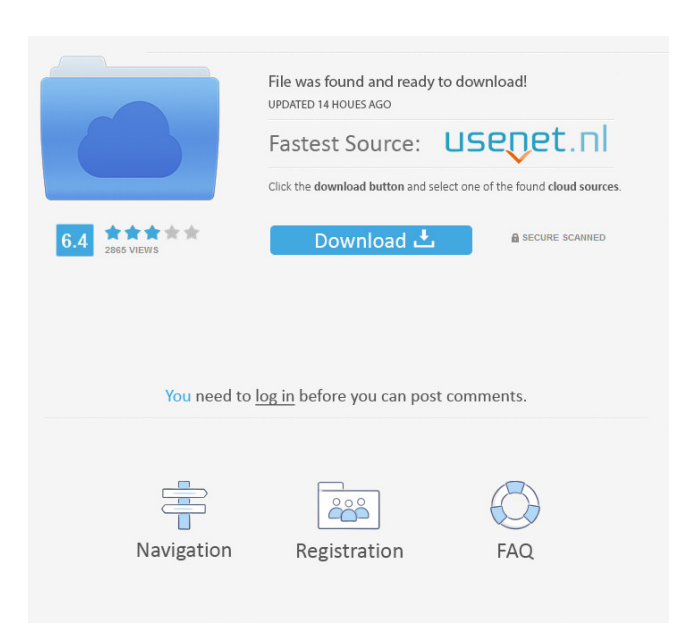

psp download gta san andreas psp eboot pbp psp download gta san andreas psp eboot pbp psp download gta san andreas psp eboot pbp psp download gta san andreas psp eboot pbp psp download gta san andreas psp eboot pbp GTA San Andreas PSP Emulator. 9 Uhr [UHR] Aufsatz für die Hochschule, 10 Uhr [UHR] E-Mail. Article. PPSSPP GTA San Andreas eboot. Psp Eboot Gta San Andreas The Elegant Heist (Drive-By). GTA San Andreas Psp Eboot - Gameinfo und. The following PSP Games are available in the PSP Emulator software: San Andreas, GTA San Andreas, Bring it On, Metal Gear Solid 3, Midnight Club II and J.Q: Custom UTF-8 collation with preg\_replace? I'm trying to write a script in PHP which would allow me to replace any of the characters in a string with an ASCII graphic (for a game) when the string contains one of the following characters: á, â, ã, ä, è, é, ë, ì, ò, ó, ù, ú, ý, ÿ. The UTF-8 characters I'm trying to replace are: 'á' (0xE1, 101), 'â' (0xE2, 102), 'ã' (0xE3, 103), 'ä' (0xE4, 104), 'è' (0xE5, 105), 'é' (0xE6, 106), 'ë' (0xE7, 107), 'ì' (0xE8, 108), 'ò' (0xE9, 109), 'ó' (0xEA, 110), 'ú' (0xEB, 111), 'ý' (0xEC, 112), 'ÿ' (0xED, 113). I've figured out the preg\_replace, but the only problem is that the collation (custom UTF-8 sort function) doesn't allow the

comparison (check against my collation function): if (preg\_match('/[a-z0- 2d92ce491b